## **Open CCCApply Project Key Project milestone dates**

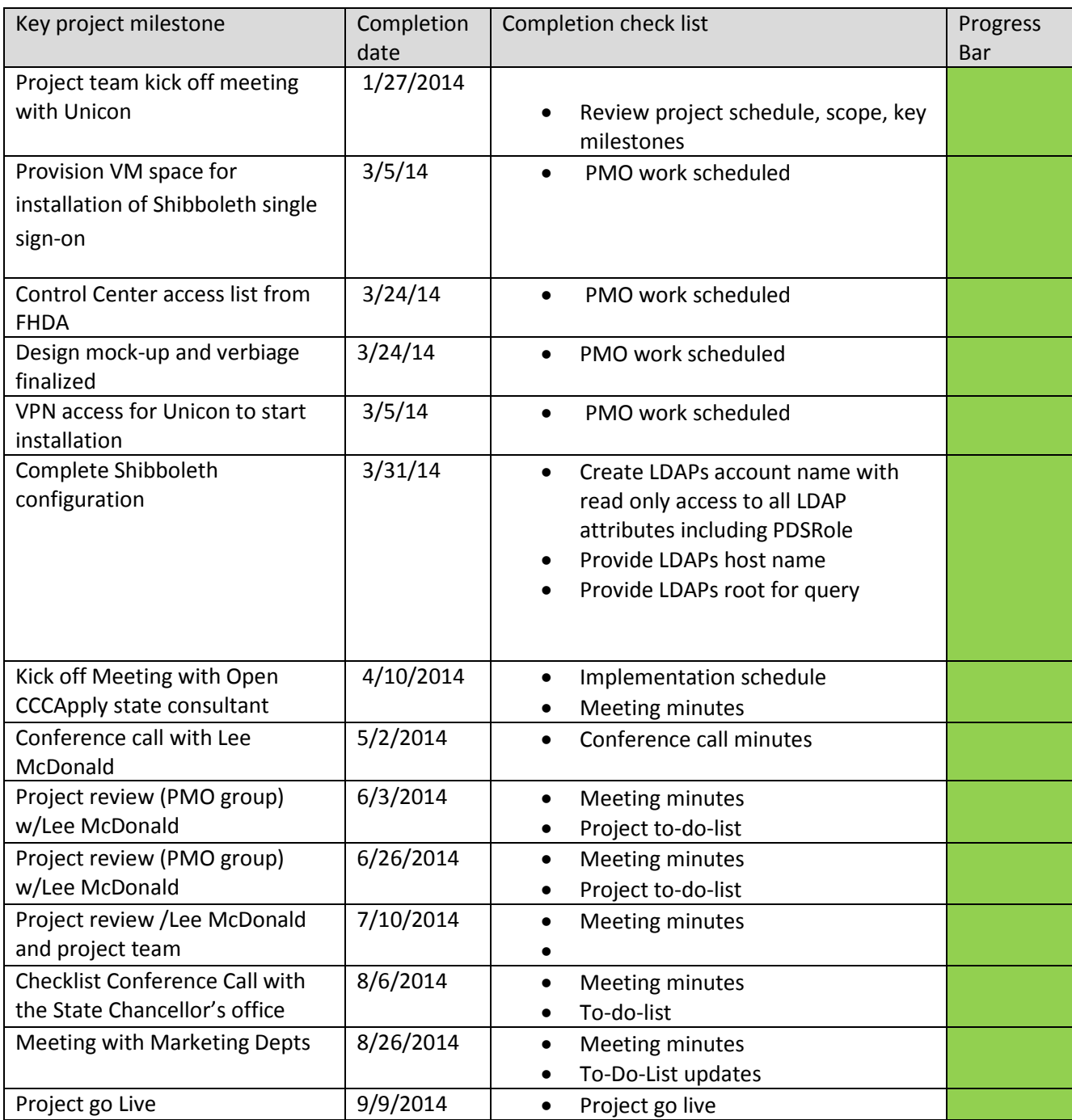